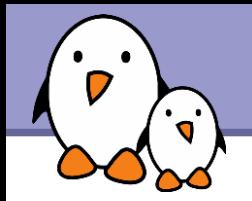

# Using the POSIX API Threads, real-time and IPC

**Free Electrons**. Kernel, drivers and embedded Linux development, consulting, training and support. **http//free-electrons.com** 

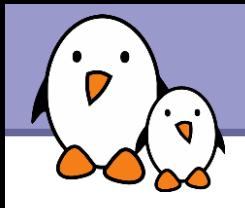

- In Linux, when a new process is created, it already contains a thread, used to execute the main() function
- ▶ Additional threads can be created using the pthread library, which is part of the C library
- ▶ Of course all threads inside a given process will share the same address space, the same set of open files, etc.
- **The pthread library also provide thread synchronization** primitives: mutexes and conditions
- **This pthread library has its own header** : pthread.h

▶ Applications using pthread function calls should be explicitly linked with the pthread library gcc -o app app.c -lpthread

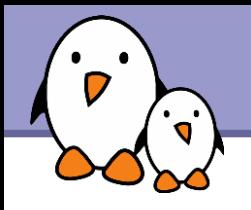

```
\blacktriangleright The function to create a new thread is pthread create()
  int pthread create(pthread t * thread,
                        pthread attr t * attr,
                        void *(*start_routine)(void *),
                        void * arg);
```
- $\blacktriangleright$  thread is a pointer to a pthread t structure that will be initialized by the function. Later, this structure can be used to reference the thread.
- Attr is a pointer to an optional structure pthread attr t. This structure can be manipulated using pthread attr  $*()$ functions. It can be used to set various attributes of the threads (detach policy, scheduling policy, etc.)

 $\blacktriangleright$  start routine is the function that will be executed by the thread

**L** arg is the private data passed as argument to the start\_routine function

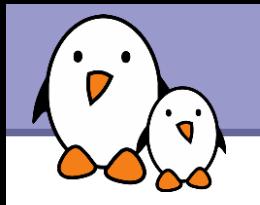

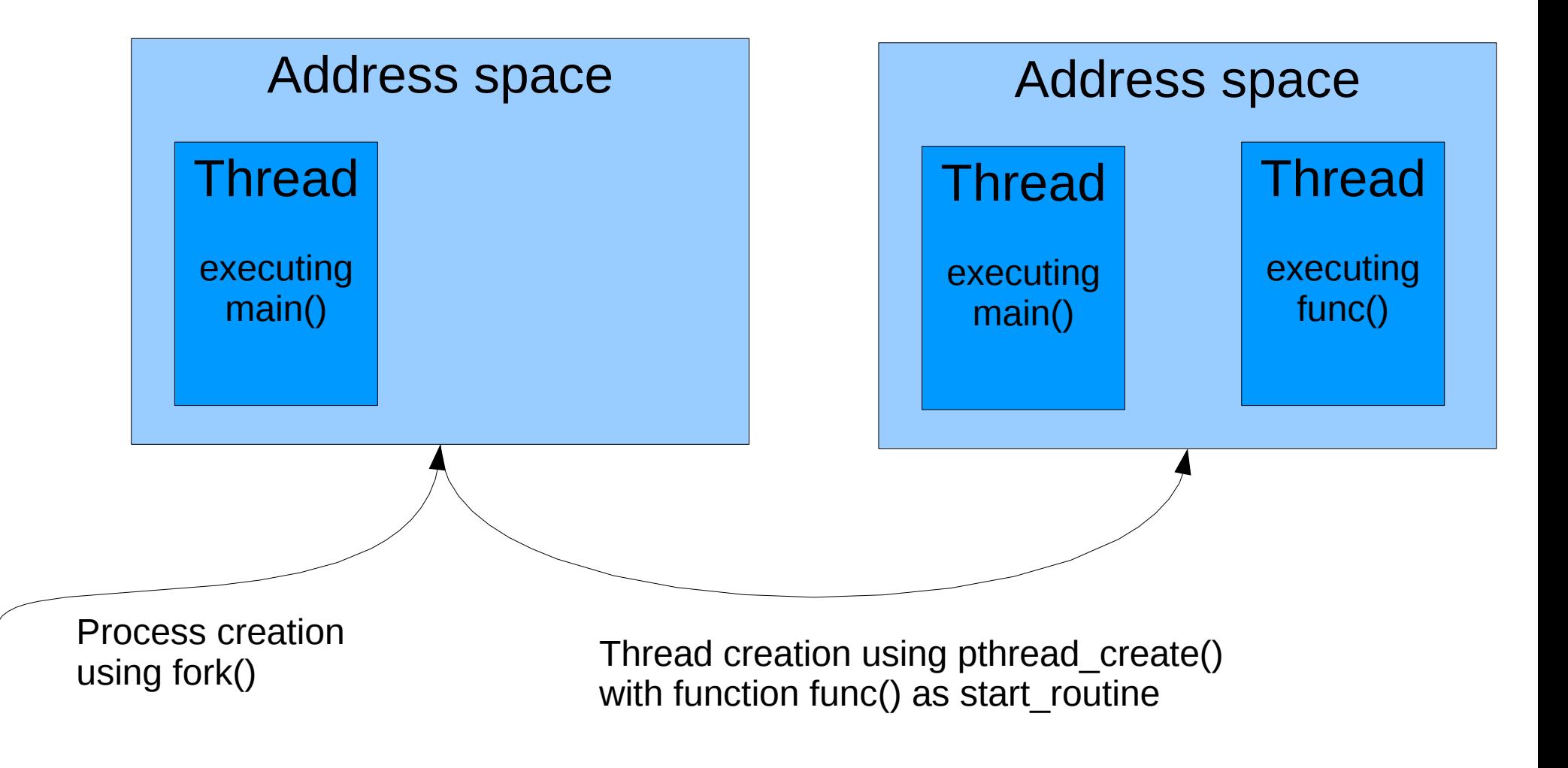

**Free Electrons**. Kernel, drivers and embedded Linux development, consulting, training and support. **http//free-electrons.com** 

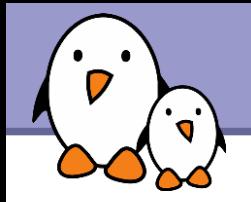

```
#include <pthread.h>
void *thread(void *data)
\{while(1) {
     printf(« Hello world from thread »);
   }
}
int main(void) {
  pthread t th;
  pthread create(& th, NULL, thread, NULL);
  return 0;
}
```
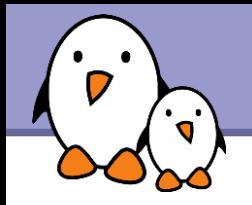

- When the main() function exits, all threads of the application are destroyed
- The pthread join() function call can be used to suspend the execution of a thread until another thread terminates. This function must be called in order to release the ressources used by the thread, otherwise it remains as zombie.
- **Threads can also be detached, in which case they become** independent. This can be achieved using
	- **Thread attributes at thread creation, using** pthread attr setdetachstate(& attr, PTHREAD CREATE DETACHED);
	- pthread detach(), passing the pthread t structure as argument

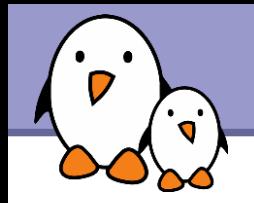

```
#include <pthread.h>
void *thread(void *data)
\{int i;
  for (i = 0; i < 100; i++) {
     printf(« Hello world from thread »);
   }
}
int main(void) {
  pthread t th;
  pthread create(& th, NULL, thread, NULL);
  pthread join(& th, NULL);
  return 0;
}
```
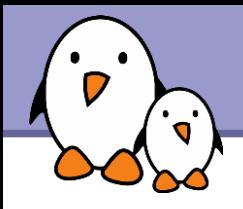

It is also possible to cancel a thread from another thread using the pthread\_cancel() function, passing the pthread\_t structure of the thread to cancel.

```
#include <pthread.h>
void *thread(void *data)
\{while(1) \{printf(« Hello world from thread »);
   }
}
int main(void) {
   pthread t th;
   pthread create(& th, NULL, thread, NULL);
   sleep(1);
   pthread cancel(& th);
   pthread join(& th, NULL);
   return 0;
}
```
**Free Electrons**. Kernel, drivers and embedded Linux development, consulting, training and support. **http//free-electrons.com** 

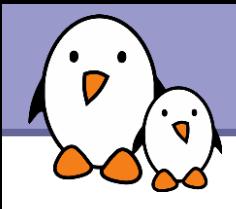

**The pthread library provides a mutual exclusion primitive, the** pthread\_mutex.

Declaration and initialization of a pthread mutex

```
Solution 1, at definition time
 pthread mutex t lock = PTHREAD MUTEX INITIALIZER;
```

```
Solution 2, at runtime
 pthread mutex t lock;
```

```
...
```

```
pthread mutex init(& lock, NULL);
```

```
...
pthread mutex destroy(& lock);
```
The second argument to pthread mutex init() is a set of mutex-specific attributes, in the form of a pthread mutexattr t structure that can be initialized and manipulated using pthread mutexattr  $*($ ) functions.

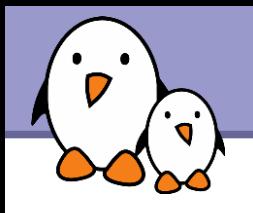

- Take the mutex ret = pthread mutex  $lock(&$  lock);
- If the mutex is already taken by the calling threads, three possible behaviours depending on the mutex type (defined at creation time)
	- Normal (« fast ») mutex : the function doesn't return, deadlock
	- $\blacktriangleright$  « Error checking » mutex : the function return with the  $-\texttt{EDEADLK}$ error
	- ▶ « Recursive mutex » : the function returns with success
- Release the mutex ret = pthread mutex unlock( $\&$  lock);
- $\blacktriangleright$  Try to take the mutex ret = pthread mutex  $trylock(& lock);$

Free Electrons. Kernel, drivers and embedded Linux development, consulting, training and support. http//free-electrons.com

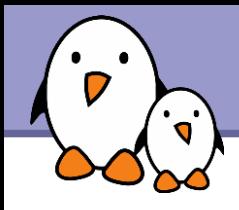

- ▶ Conditions can be used to suspend a thread until a condition becomes true, as signaled by another thread.
- **Initialization, static or dynamic** 
	- pthread\_cond\_t cond = PTHREAD\_COND\_INITIALIZER;
	- pthread cond t cond; pthread cond init(& cond, NULL);
- **Net Wait for the condition** pthread cond wait(& cond, & mutex) The mutex will be released before waiting and taken again after the wait
- Signaling the condition
	- To one thread waiting, pthread cond signal(& cond);
	- To all threads waiting, pthread cond broadcast(& cond);

**Free Electrons**. Kernel, drivers and embedded Linux development, consulting, training and support. **http//free-electrons.com** 

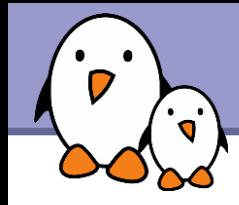

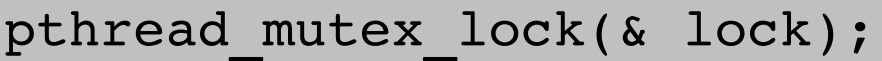

```
while(is queue empty())
  pthread cond wait(& cond, & lock);
```
/\* Something in the queue, and we have the mutex ! \*/

pthread mutex unlock(& lock);

Sender side

**Receiver** 

side

pthread mutex lock(& lock);

/\* Add something to the queue \*/

pthread mutex unlock(& lock);

pthread cond signal(& cond);

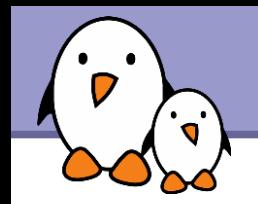

# Managing real-time priorities

See http://free-electrons.com/docs/realtime/ for an introduction C API Available through <sched.h> (see man sched.h for details)

sched getscheduler, sched setscheduler Get / set the scheduling class of a process

- sched getparam, sched setparam Get / set the priority of a process
- sched get priority max, sched get priority min Get the maximum / minimum priorities allowed for a scheduling class.

sched rr get interval

Get the current timeslice of the SCHED RR process

sched yield

Yield execution to another process.

Can also be manipulated from scripts with the chrt command.

**Free Electrons**. Kernel, drivers and embedded Linux development, consulting, training and support. **http//free-electrons.com** 

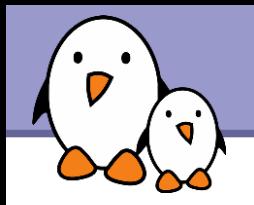

A great way to communicate between processes without going through expensive system calls.

- ▶ Open a shared memory object: shm  $fd = shm open("acme", OCREAT | ORDWR, 0666);$ A zero size /dev/shm/acme file appears.
- Set the shared memory object size ftruncate(shm\_fd, SHM\_SIZE); /dev/shm/acme is now listed with the specified size.
- If the object has already been sized by another process, you can get its size with the fstat function.

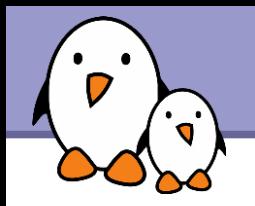

Map the shared memory in process address space:  $addr = mmap (0, SHM SIZE, PROT WRITE,$ MAP SHARED, shm fd, 0); Now we have a memory area we can use!

- $\blacktriangleright$  Lock the shared memory in RAM (best for real-time tasks): mlock(addr, SHM\_SIZE);
- Use the shared memory object! Other processes can use it too.

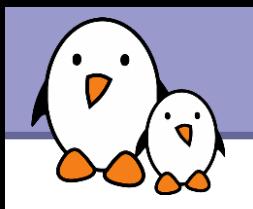

**Exiting** 

- **IDURIANAL Unmap the shared memory object:** munmap (addr, SHM\_SIZE); This automatically unlocks it too.
- Close it: close (shm\_fd);
- Remove the shared memory object: shm unlink ("acme"); The object is effectively deleted after the last call to shm unlink.

More details in man shm\_open.

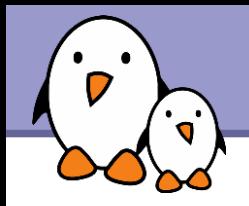

Deterministic and efficient IPC. See man mqueue.h. Advantages for real-time applications:

- **Preallocated message buffers**
- **Messages with priority.** A message with a higher priority is always received first.
- Send and receive functions are synchronous by default. Possibility to set a wait timeout to avoid non-determinism.
- Support asynchronous delivery notifications.

Creating and opening a message queue

**Declare queue attributes:** queue attr.mq maxmsg = 16; /\* max number of messages in queue \*/ queue  $attr.mq$  msgsize = 128; /\* max message size \*/ **Den a queue:** qd = mq\_open( "/msg\_queue", /\* queue name \*/ OCREAT | O\_RDWR, /\* opening mode \*/ 0600,  $/*$  permissions  $*/$ &queue\_attr);

Free Electrons. Kernel, drivers and embedded Linux development, consulting, training and support. http//free-electrons.com

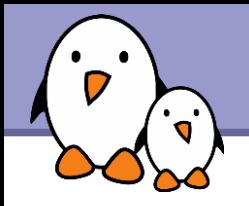

**Posting a message:** #define PRIORITY 3 char  $msg[ ] = "Goodbye Bill$ : mqsend(qd, msg, strlen(msg), PRIORITY);

Closing the queue: mq\_close(qd);

Caution: simplistic example code. Should check return values.

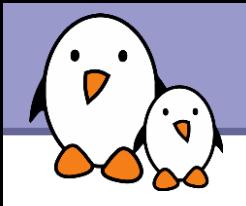

From another application:

▶ Opening the shared message queue: qd = mq\_open("/msg\_queue", O\_RDWR, 0600, NULL);

▶ Waiting for a message: mq receive(qd, text, buf, buf size, &prio);

Close the queue: mq\_close(qd);

Destroy the queue: mq unlink("/msg queue");

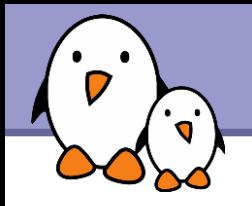

Resources for sharing resources between threads or processes. See man semaphore.h.

- Mamed semaphores: can be used between unrelated processes.
- **I** Unnamed semaphores: can be used between threads from the same process, or by related processes (parent / child).

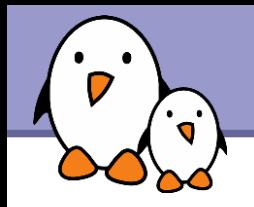

# POSIX semaphores (2)

sem\_open Open and / or create a named semaphore.

## sem\_close

Close a named semaphore

### sem unlink Destroy a named semaphore

### sem init Initialize an unnamed semaphore

### sem destroy Destroy an unnamed semaphore

### sem getvalue Get current semaphore count

# sem wait

Try to lock the semaphore. Wait otherwise.

## sem\_trywait

Just tries to lock the semaphore, but gives up if the semaphore is already locked.

## sem\_post

Release the semaphore.

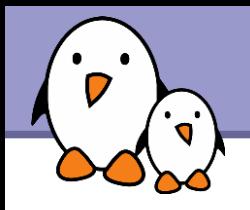

- Signals are a mechanism to notify a process that an event occured : expiration of a timer, completion of an asynchronous I/O operation, or any kind of event specific to your application
- Signals are also used internally by the system to tell a process that it must be suspended, restarted, stopped, that is has done an invalid memory reference, etc.
- **Each signal is identified by a number : SIGSEGV, SIGKILL,** SIGUSR1, etc.
- An API is available to catch signals, wait for signals, mask signals, etc.
- See signal(7) for a general description of the signal mechanism

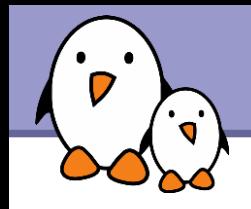

A signal handler can be registered using

- sighandler t signal(int signum, sighandler t handler);
	- The handler has the following prototype : void handler (int signum)
- int sigaction(int signum, const struct sigaction \*act, struct sigaction \*oldact);
	- The sigaction structure contains the reference to the handler
	- The handler can have two different prototypes

void handler(int signum)

void handler(int signum, siginfo t \*info, void \*data)

Inside the handler code, only some functions can be used : only the *async-signal-safe* functions, as documented by signal(7).

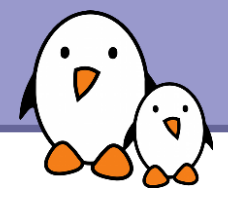

# Signal registration example

```
#include <signal.h>
#include <assert.h>
#include <unistd.h>
#include <stdio.h>
```

```
void myhandler(int signum)
{
        printf("Signal catched!\n");
}
int main(void)
{
        int ret;
        struct sigaction action = {
         .sa handler = myhandler,
        };
        ret = sigaction(SIGUSR1, & action, NULL);
    assert(ret == 0);while(1);
        return 0;
}
```

```
From the command 
line, the signal can then 
be sent using
kill -USR1 PID
```
**Free Electrons**. Kernel, drivers and embedded Linux development, consulting, training and support. **http//free-electrons.com** 

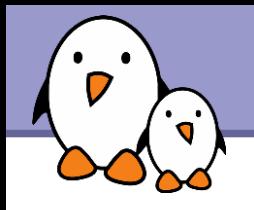

- $\blacktriangleright$  From the command line, with the famous  $k$ ill command, specifying the PID of the process to which the signal should be sent
	- By default, kill will send SIGTERM
	- Another signal can be sent using  $kill$  -USR1
- **POSIX** provides a function to send a signal to a process
	- I int kill(pid t pid, int sig);
	- In a multithread program, the signal will be delivered to an arbitrary thread. Use tkill() to send the signal to a specific thread.

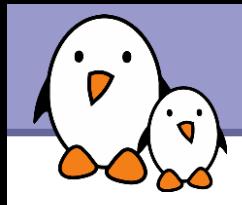

A type sigset t is defined by POSIX, to hold a set of signals

- This type is manipulated through different functions
	- sigemptyset() to empty the set of signals
	- sigaddset() to add a signal to a set
	- sigdelset() to remove a signal from a set
	- sigfillset() to fill the set of signals with all signals
- Signals can then be blocked or unblocked using sigprocmask(int how, const sigset t \*set, sigset t \*oldset);
- $\blacktriangleright$  sigset t are also used in many other functions
	- sigaction () to give the list of signals that must be blocked during execution of the handler
	- sigpending() to get the list of pending signals

**Free Electrons**. Kernel, drivers and embedded Linux development, consulting, training and support. **http//free-electrons.com** 

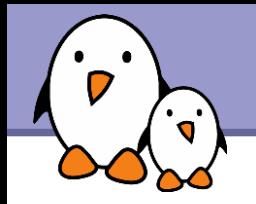

2 ways of waiting for signals:

sigwaitinfo() and sigtimedwait() to wait for blocked signals (signals which remain pending until they are processed by a thread waiting for them.)

sigsuspend() to register a signal handler and suspend the thread until the delivery of an unblocked signal (which are delivered without waiting for a thread to wait for them).

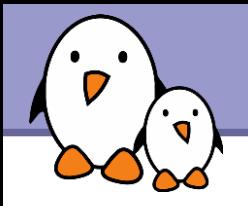

# POSIX real-time signals

### Regular signals

- $\blacktriangleright$  Just 2 applications-specific signals: SIGUSR1 and SIGUSR2
- No signal priorities
- Signals can't carry any extra information.
- Signals can be lost. When a signal is sent multiple times, the receiver will just process one instance.

### **POSIX signals**

- Whole range of application specific signals: SIGRTMIN to SIGRTMAX
- Priorities available. Top priority signals delivered first.
- **Possible to carry extra information** in a signal.
- Signals are queued. All pending signals are processed: no signal is lost.

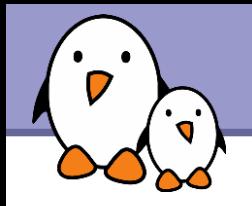

Compared to standard (BSD) timers in Linux

- **Possibility to have more than 1 timer per process.**
- **Increased precision, up to nanosecond accuracy**
- **Timer expiration can be notified** either with a signal or with a thread.
- Several clocks available.

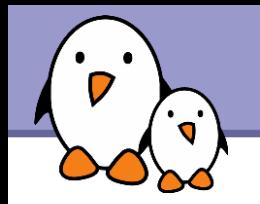

Defined in /usr/include/linux/time.h

## CLOCK\_REALTIME

System-wide clock measuring the time in seconds and nanoseconds since Jan 1, 1970, 00:00. Can be modified. Accuracy: 1/HZ (1 to 10 ms)

## CLOCK\_MONOTONIC

System-wide clock measuring the time in seconds and nanoseconds since system boot. Cannot be modified, so can be used for accurate time measurement. Accuracy: 1/HZ

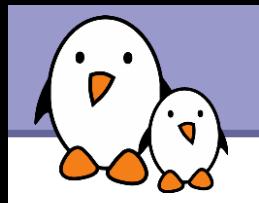

# CLOCK PROCESS CPUTIME ID Measures process uptime. 1/HZ accuracy. Can be changed.

CLOCK THREAD CPUTIME ID Same, but only for the current thread.

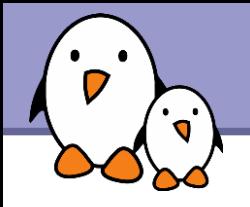

Functions defined in time.h

**Clock** settime Set the specified clock to a value

**Clock** gettime Read the value of a given clock

clock\_getres

Get the resolution of a given clock.

See man time.h and the manual of each of these functions.

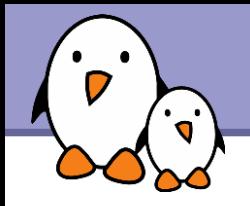

Functions also defined in time.h

**Clock** nanosleep Suspend the current thread for the specified time, using a specified clock.

**hanosleep** Same as clock nanosleep, using the CLOCK\_REALTIME clock.

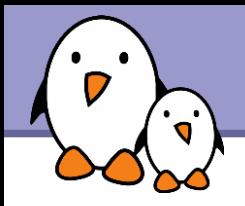

timer create

Create a timer based on a given clock.

- timer delete Delete a timer
- timer settime Arm a timer.
- timer gettime Access the current value of a timer.

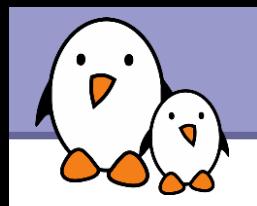

- Available in Linux since 2.6.21 (on x86). Now available on most supported platforms.
- Depending on the hardware capabilities, this feature gives microsecond or nanosecond accuracy to the regular clocks (CLOCK\_REALTIME, CLOCK\_MONOTONIC).
- No need to recompile your applications!

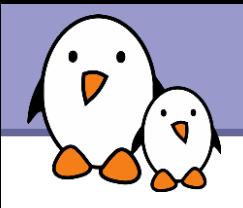

- $\blacktriangleright$  Helpful to implement non-blocking I/O.
- Allows to overlap compute tasks with I/O processing, to increase determinism.
- Supported functionality:
	- ▶ Send multiple I/O requests at once from different sources
	- ▶ Cancel ongoing I/O requests
	- ▶ Wait for request completion
	- Inquire the status of a request: completed, failed, or in progress.
	- API available in aio.h (man aio.h for details)

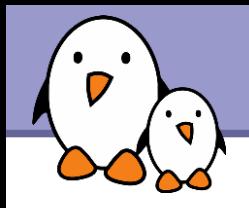

- Includes: nothing special to do. Available in the standard path.
- **Libraries: link with librt**
- Example:

gcc -lrt -o rttest rttest.c

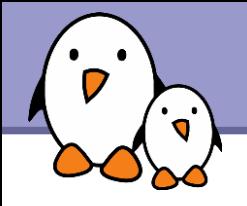

POSIX manual pages may not be installed on your system

▶ On Debian Linux, based systems, to find the names of the corresponding packages: apt-cache search posix Then, install these packages as follows: apt-get install manpages-posix manpages-posix-dev

- **Other distributions should have similar package names.**
- $\blacktriangleright$  These manual pages are also available on-line: <http://www.opengroup.org/onlinepubs/009695399/idx/realtime.html>

You can almost consider these manual pages as specifications. The standard can also be accessed on <http://www.unix.org/online.html>(registration required).

More information on the POSIX interface

# **The POSIX manual pages**

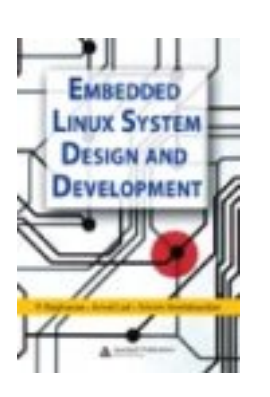

- **Embedded Linux System Design and Development** P. Raghavan, A. Lad, S. Neelakandan, Auerbach, Dec. 2005. http://free-electrons.com/redirect/elsdd-book.html Very nice and clear coverage on real-time programming with the POSIX interface. Nice and useful examples.
- $\blacktriangleright$  Guide to real-time programming <http://www.phys.uu.nl/DU/unix/HTML/APS33DTE/TITLE.HTM> A 11-year old document, with some Digital Unix specifics, but still up to date (thanks to standards).

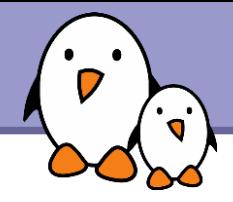

# Related documents

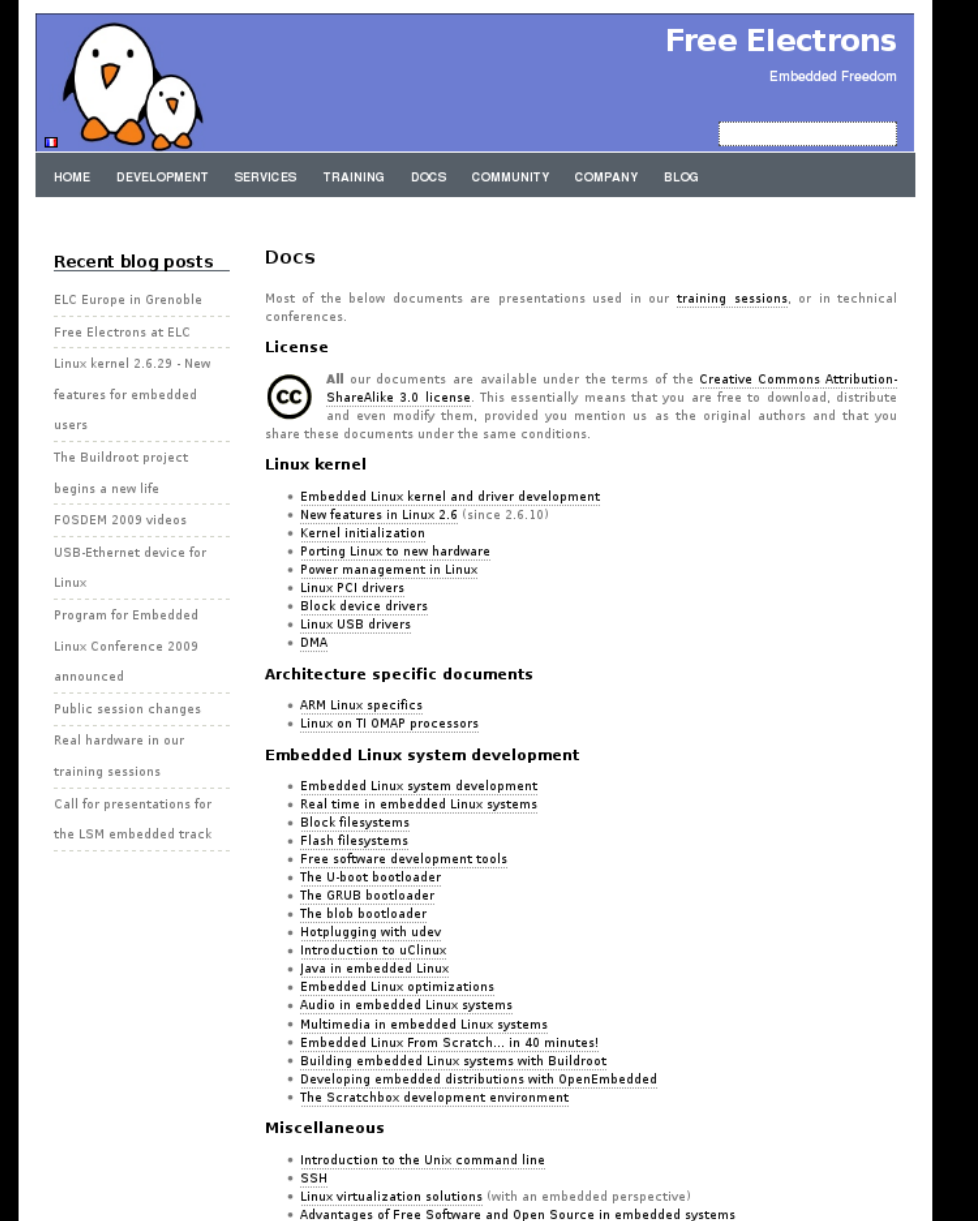

. Introduction to GNU/Linux and Free Software

### All our technical presentations on http://free-electrons.com/docs

- **Linux kernel**
- **Device drivers**
- **Architecture specifics**
- **Embedded Linux system development**

**Free Electrons**. Kernel, drivers and embedded Linux development, consulting, training and support. **http//free-electrons.com** 

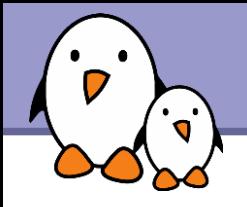

You can help us to improve and maintain this document...

- By sending corrections, suggestions, contributions and translations
- By asking your organization to order development, consulting and training services performed by the authors of these documents (see http://free-electrons.com/).
- By sharing this document with your friends, colleagues and with the local Free Software community.
- $\blacktriangleright$  By adding links on your website to our on-line materials, to increase their visibility in search engine results.

#### **Linux kernel**

Linux device drivers Board support code Mainstreaming kernel code Kernel debugging

#### **Embedded Linux Training**

#### *All materials released with a free license!*

Unix and GNU/Linux basics Linux kernel and drivers development Real-time Linux, uClinux Development and profiling tools Lightweight tools for embedded systems Root filesystem creation Audio and multimedia System optimization

# **Free Electrons**

#### **Our services**

#### **Custom Development**

System integration Embedded Linux demos and prototypes System optimization Application and interface development

#### **Consulting and technical support**

Help in decision making System architecture System design and performance review Development tool and application support Investigating issues and fixing tool bugs

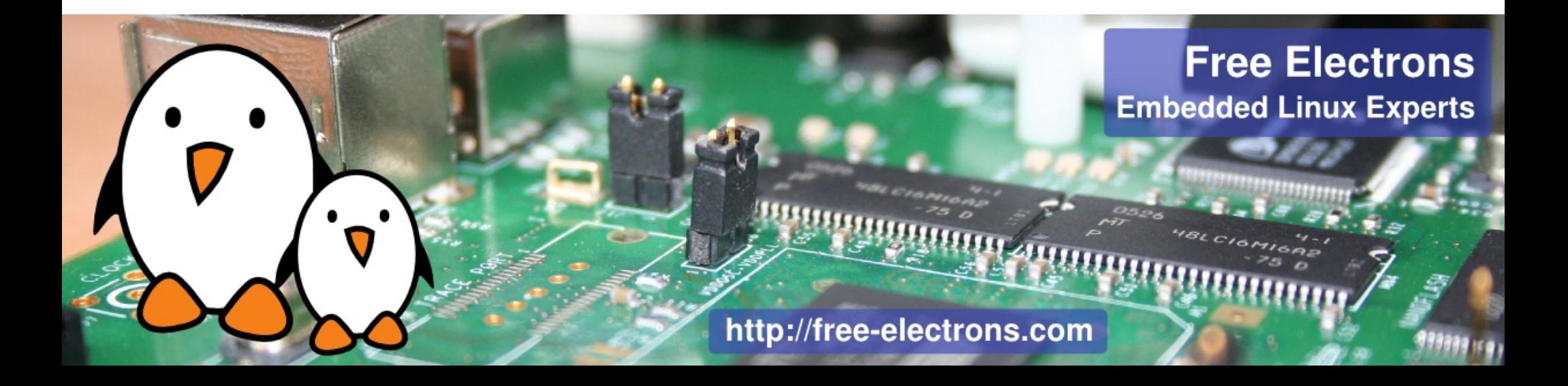